## **Request Form for Resignation/ University Transfer**

Request No.

AR 7

Receipt Date:

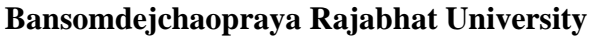

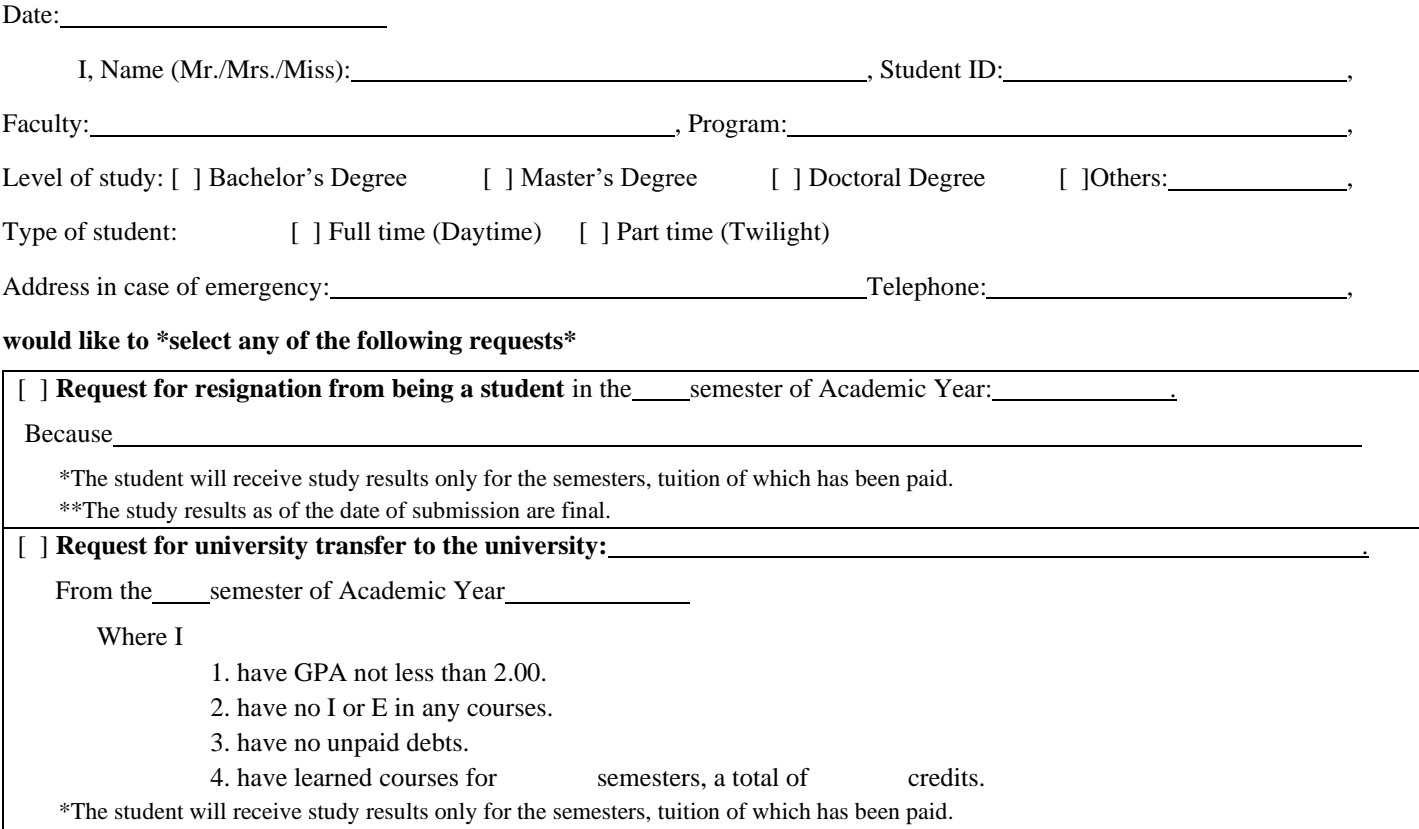

\*\*The study results as of the date of submission are final.

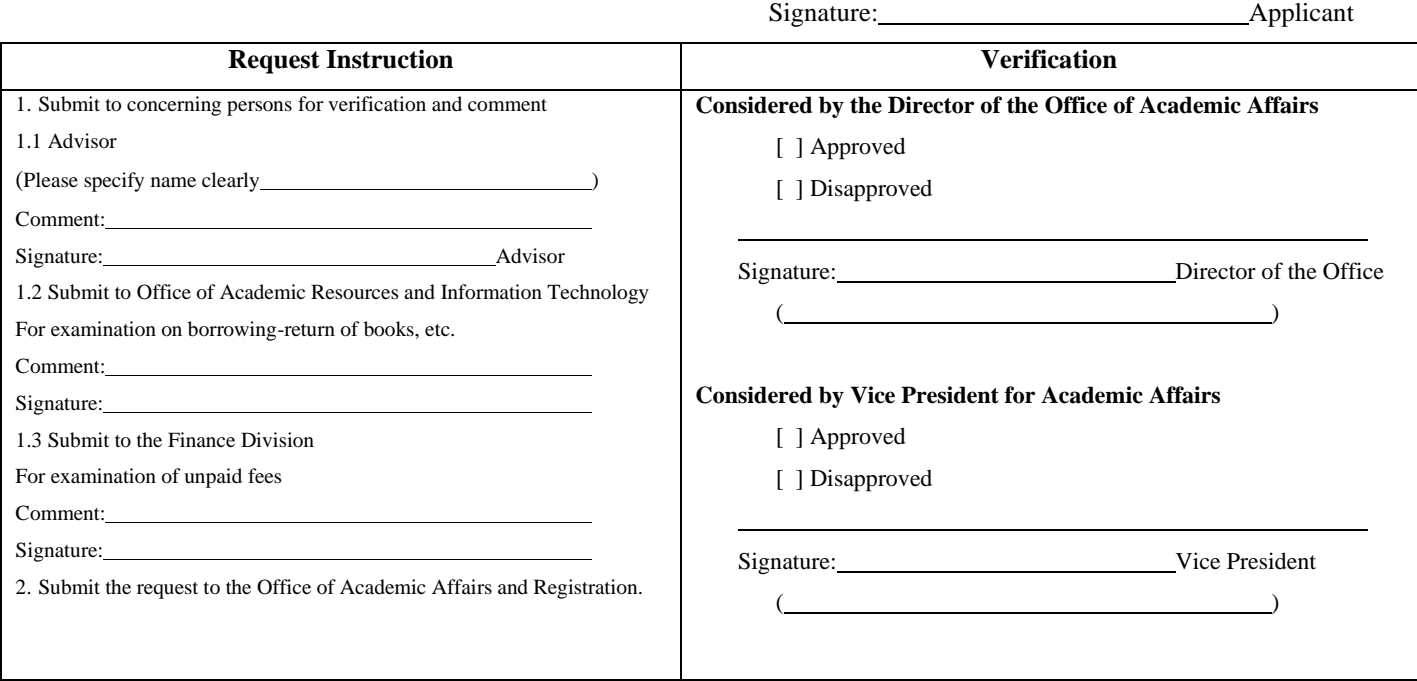

Students can check the results via: http://mis.bsru.ac.th in the title "Online Request".